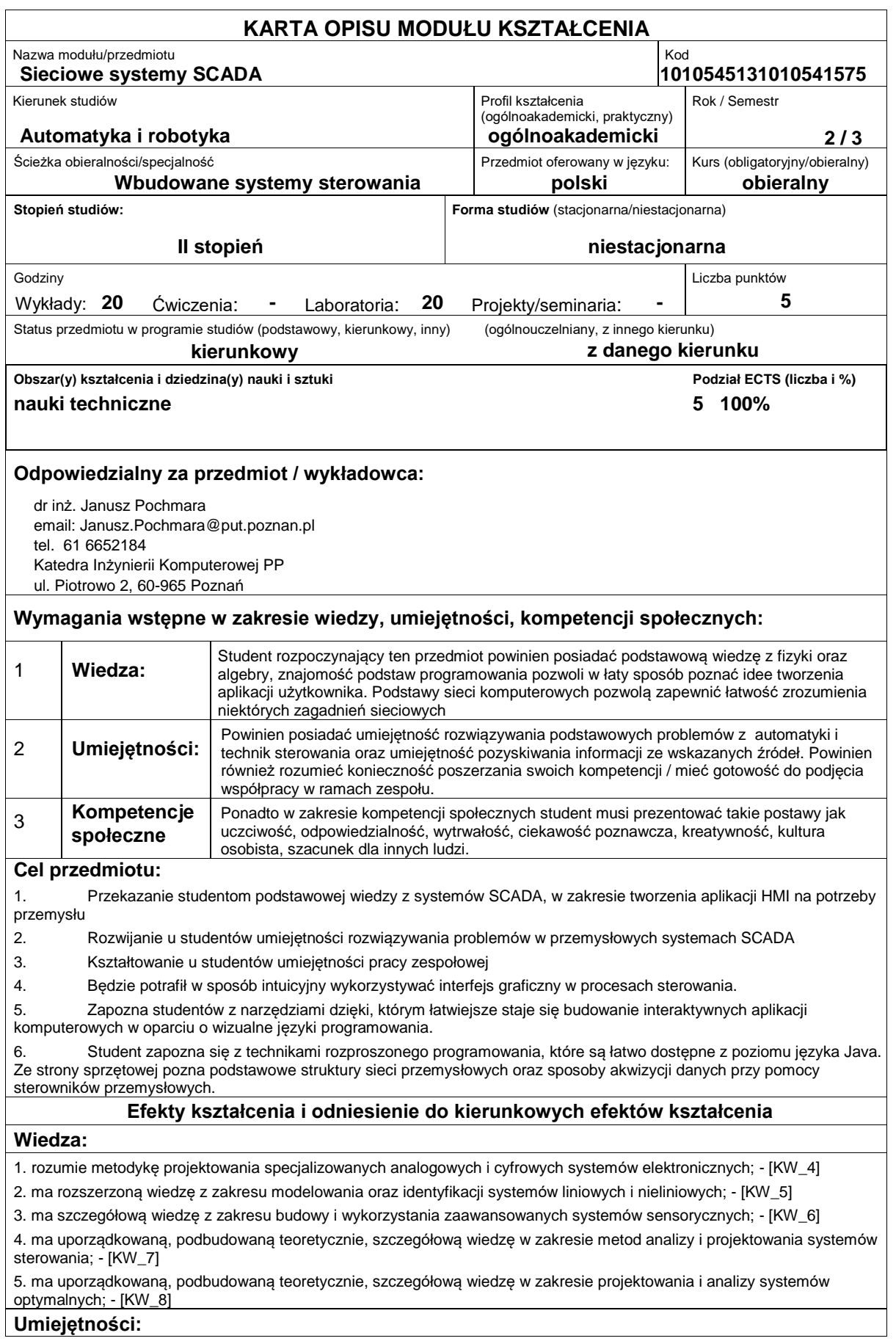

1. potrafi krytycznie korzystać z informacji literaturowych, baz danych i innych źródeł w języku polskim i obcym; - [KU\_1] 2. potrafi przygotować i przedstawić w języku polskim i w języku obcym prezentację ustną, dotyczącą szczegółowych zagadnień z zakresu automatyki i robotyki; - [KU\_5]

3. potrafi przeprowadzić symulację i analizę działania złożonych układów automatyki oraz zaplanować i przeprowadzić weryfikację eksperymentalną; - [KU\_9]

4. potrafi wyznaczać modele prostych systemów i procesów, a także wykorzystywać je do celów analizy i projektowania układów automatyki i robotyki; - [KU\_10]

5. potrafi zintegrować i zaprogramować specjalizowane systemy zrobotyzowane; - [KU\_12]

6. potrafi dobrać i zintegrować elementy specjalizowanego systemu pomiarowo-sterującego w tym: jednostkę sterującą, układ wykonawczy, układ pomiarowy oraz moduły peryferyjne i komunikacyjne; - [KU\_13]

### **Kompetencje społeczne:**

1. rozumie potrzebę i zna możliwości ciągłego dokształcania się ? podnoszenia kompetencji zawodowych, osobistych i społecznych, potrafi inspirować i organizować proces uczenia się innych osób; - [K\_K1]

2. posiada świadomość konieczności profesjonalnego podejścia do zagadnień technicznych, skrupulatnego zapoznania się z dokumentacją oraz warunkami środowiskowymi, w których urządzenia i ich elementy mogą funkcjonować; - [K\_K4]

3. ma świadomość roli społecznej absolwenta uczelni technicznej oraz rozumie potrzebę formułowania i przekazywania społeczeństwu (w szczególności poprzez środki masowego przekazu) informacji i opinii dotyczących osiągnięć automatyki i robotyki w zakresie prac badawczych i aplikacyjnych oraz innych aspektów działalności inżynierskiej; - [K\_K6]

4. podejmuje starania, aby przekazywać takie informacje i opinie w sposób powszechnie zrozumiały z uzasadnieniem różnych punktów widzenia; - [K\_K6]

### **Sposoby sprawdzenia efektów kształcenia**

Ocena formująca:

a) w zakresie wykładów:

na podstawie odpowiedzi na pytania dotyczące materiału omówionego na poprzednich wykładach,

b) w zakresie laboratoriów / ćwiczeń:

na podstawie oceny bieżącego postępu realizacji zadań,

Ocena podsumowująca:

a) w zakresie wykładów weryfikowanie założonych efektów kształcenia realizowane jest przez:

ocene wiedzy i umiejętności wykazanych na egzaminie pisemnym o charakterze problemowym (student może korzystać z dowolnych materiałów dydaktycznych) / w formie testu wielokrotnego wyboru, (egzamin ma formę testu otwartego, zawierającego 20 pytań z listy 100 zagadnień, które zostaną udostępnione studentom, obowiązują punktowe kryteria oceniania postaci - <65pkt ndst, 65-74pkt dst, 65-75 dst+, 76-84 db,85-94 db+,>95 bdb)

ii. omówienie wyników egzaminu,

b) w zakresie laboratoriów / ćwiczeń weryfikowanie założonych efektów kształcenia realizowane jest przez:

ocenę przygotowania studenta do poszczególnych sesji zajęć laboratoryjnych (sprawdzian ?wejściowy") oraz ocenę umiejętności związanych z realizacją ćwiczeń laboratoryjnych,

ii. 100 pkt, 15x5pkt sprawozdania 2x20pkt sprawdziany, obowiązują punktowe kryteria oceniania postaci - <65pkt ndst, 65-74pkt dst, 65-75 dst+, 76-84 db,85-94 db+,>95 bdb

iii. ocenianie ciągłe, na każdych zajęciach (odpowiedzi ustne) ? premiowanie przyrostu umiejętności posługiwania się poznanymi zasadami i metodami,

iv. ocenę sprawozdania przygotowywanego częściowo w trakcie zajęć, a częściowo po ich zakończeniu; ocena ta obejmuje także umiejętność pracy w zespole,

v. ocenę wiedzy i umiejętności związanych z realizacją zadań projektowych / laboratoryjnych poprzez 2 kolokwia w semestrze,

vi. ocenę i ?obronę? przez studenta sprawozdania z realizacji projektu,

# **Treści programowe**

Program wykładu obejmuje następujące zagadnienia:

Sieciowe systemy SCADA - wprowadzenie. Zasady akwizycji danych w sieciach. Podział na sieci komputerowe i sieci przemysłowe. Specyfika sieci przemysłowych. Podstawowe komponenty sieci komputerowych. Podstawowe komponenty sieci przemysłowych Sterowniki PLC. Architektura. Zasada działania. Metody programowania. Język drabinkowy. Komputery przemysłowe. Metody programowania. Wykorzystanie platformy .Net do programowania komputerów przemysłowych. Architektury wbudowane. Techniki pomiarów. Sieci komputerowe jako model odniesienia. Budowa sieci na podstawie modelu odniesienia OSI. Media fizyczne transmisji danych. Media bezprzewodowe transmisji danych. Podstawy transmisji cyfrowych. Techniki modulacji sygnału. Zaawansowane techniki transmisji danych na przykładzie modulacji OFDM. Kodowanie sygnałów. Metody kodowania sygnałów wykorzystywane na potrzeby sieci przemysłowych. Rozwiązania praktyczne na przykładzie wybranych produktów np.: Phoenix, Siemens itp. Sieci przemysłowe. Proponowane rozwiązania stosowane w sieciach przemysłowych. Metody transmisji danych w sieciach przemysłowych. Standardy rozwiązań dla przemysłu. Protokoły transmisji danych. Elementy wykonawcze - sterowniki PLC. PLC wybrane sterowniki, Siemens, Mitsubishi, Phoenix, itp. Programy SCADA. Java ? podstawy. Wprowadzenie do programowania. Podstawy programowania obiektowego. Aplikacje sieciowe oparte na gniazdach. Wykorzystywanie gotowych komponentów do budowy aplikacji sieciowych. Java ? SWING. Graficzne interfejsy użytkownika. Techniki tworzenia bogatych aplikacji. Metody tworzenia własnych komponentów. Java ? aplikacje sieciowe. Tworzenie klienta sieciowego. Aplikacji serwera sieciowego. Komunikacja w sieci za pomocą protokołu TCP/IP. Transmisja danych w oparciu o protokół UDP. Definiowanie adresów źródłowych oraz podstawowych operacji sieciowych. Kontrola nad łączem HTTP. GUI ? w systemach SCADA. Wykorzystanie pakietu WinCC do tworzenia bogatych aplikacji użytkownika. Programowanie paneli dotykowych firmy Siemens. Projektowanie ekranów synoptycznych ukierunkowanych na potrzeby użytkownika. Narzędzia developerskie. Analiza procesów technologicznych. Projektowanie procesów technologicznych. Wstęp do metod numerycznych ? podstawowe obliczenia statystyczne wykorzystywane na potrzeby przetwarzania magazynowanych danych. Wizualizacja w postaci wykresów.

Zajęcia laboratoryjne prowadzone są w formie piętnastu 2-godzinnych ćwiczeń, odbywających się w laboratorium, poprzedzonych 2-godzinną sesją instruktażową na początku semestru. Ćwiczenia realizowane są przez 2-osobowe zespoły studentów. Program laboratorium obejmuje następujące zagadnienia:

Konfiguracja narzędzi deweloperskich, Eclipse, NetBeans, na potrzeby programowania w języku JAVA. Obsługa interfejsu programu dla Eclipse. Obsługa interfejsu programu dla NetBeans. Tworzenie projektów. Struktury projektów. Projekt w konsoli. Projekt w SWING. Zapoznanie JavaFX. Aplikacje konsolowe. Obsługa gniazd sieciowych. Odczyt informacji z pakietu TCP/IP. Interpretacja odczytywanych danych. Przetwarzanie w postaci tabelarycznej. Obsługa konsolowa dla wejścia/wyjścia. Nawiązywanie połączenia z serwerem. Zapytania. Nasłuchiwanie portów. Testowanie portów przy użyciu gniazd sieciowych. Tworzenie aplikacji klienta. Tworzenie aplikacji serwerowej. Obsługa poczty. Wysyłanie informacji bez uwierzytelnienia. Wysyłanie informacji z uwierzytelnieniem. Konfiguracja klienta pocztowego z poziomu konsoli. Zapytania do serwera. Obsługa wyjątków. Zabezpieczenia. Kodowanie. Tworzenie aplikacji graficznych użytkownika w oparciu o zestawy standardowych kontrolek SWING. Programowanie graficznego interfejsu użytkownika z poziomu JAVY.

Przechwytywanie informacji użytkownika. Obsługa zdarzeń GUI. Kontrola wprowadzanych danych. Zabezpieczenia systemowe aplikacji. Obsługa wejścia wyjścia przy pomocy GUI. Wprowadzanie bogatych aplikacji użytkownika. Sposoby tworzenia komponentów przy pomocy standardowych kontrolek. Modyfikowanie istniejących zasobów. Tworzenie własnych kontrolek. Przechwytywanie zdarzeń dla kontrolek użytkownika. Obsługa błędów. Konfigurowanie sterownika PLC. Programowanie drabinkowe sterowników ? wprowadzenie. Czas życia programu. Obsługa SCANów. Nawiązywanie połączenia sieciowego przy pomocy sterownika oraz komputera PC. Obsługa urządzeń wejścia/wyjścia za pomocą portów. Wprowadzenie do programu GLIPS w celu tworzenia GUI. Tworzenie GUI przy pomocy techniki SVG. Podstawowe komponenty. Formułowanie zdarzeń. Zapis do pliku. Modyfikowanie zawartości plików SVG w formie źródłowej. Importowanie GUI w formie SVG do aplikacji tworzonych w języku JAVA. Konsolidacja projektów. Konfiguracja sieciowa aplikacji. Tworzenie testów wdrożeniowych. Opracowanie dokumentacji technicznej dla projektu. Opracowanie dokumentacji technicznej dla użytkownika. Odczyt danych przy pomocy interfejsu użytkownika. Analiza danych pomiarowych. Wizualizacja procesów technologicznych w postaci animacji. Wykresy danych, prosta analiza statystyczna. Tworzenie wykresów w oparciu o przetwarzanie danych. Wykorzystanie dedykowanych bibliotek do tworzenia wykresów.

Metody dydaktyczne:

1. wykład: prezentacja multimedialna, prezentacja ilustrowana przykładami podawanymi na tablicy, demonstracja, pogadanka.

2. ćwiczenia laboratoryjne: rozwiązywanie zadań, wykonywanie eksperymentów, dyskusja, praca w zespole, demonstracja

3. wykład gościnny: prezentacja multimedialna zaproszonego inżyniera praktyka z przemysłu (np.: firma Siemens)

#### **Literatura podstawowa:**

- 1. WinCC wyd. Siemens (materiały dostępne w laboratorium dostarczone przez firmę Siemens).
- 2. Thinking in Java, Bruce Eckel (autor udostępnia nieodpłatnie wersję elektroniczną w Internecie), wyd. Helion.
- 3. Core Java, Volume I, C. S. Horstmann, G. Cornel, 2008
- 4. Core Java, Volume ||, C. S. Horstmann, G. Cornel, 2008

#### **Literatura uzupełniająca:**

1. Norma IEC 1131-1:1992. Programmable Controllers ? Part 1. General Information. IEC 61131-1:2003 (dostępna w laboratorium)

2. Java 2 podstawy, C. S. Horstmann, G. Cornel, Wydawnictwo Helion.

# **Bilans nakładu pracy przeciętnego studenta**

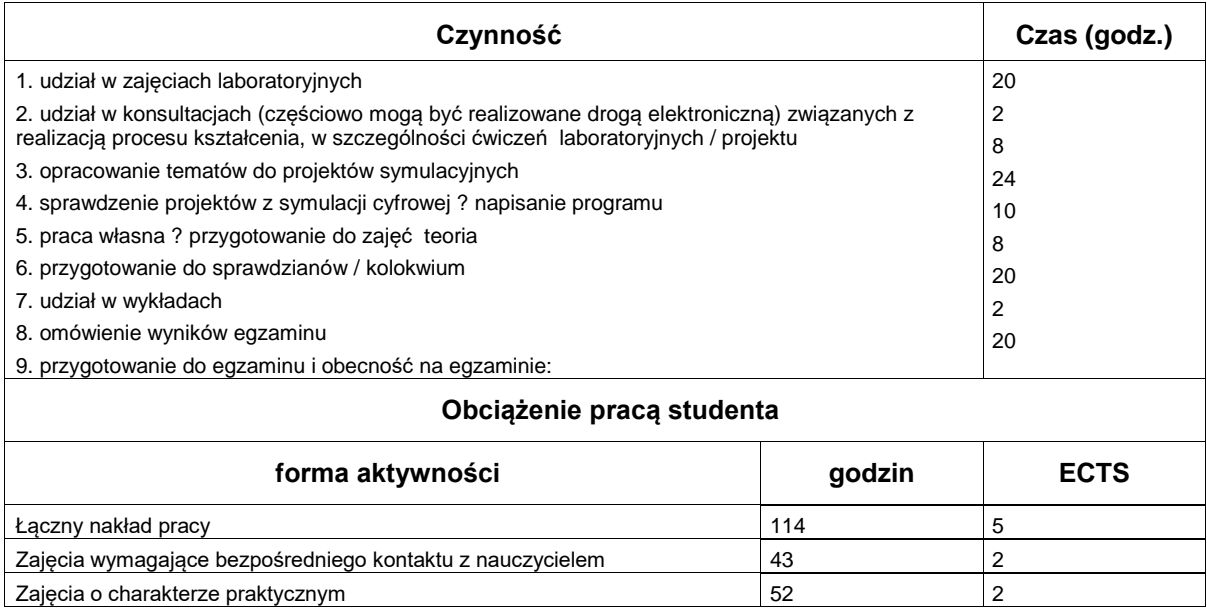